## Fichier:Water Quality Monitoring System Based on IOT 15.PNG

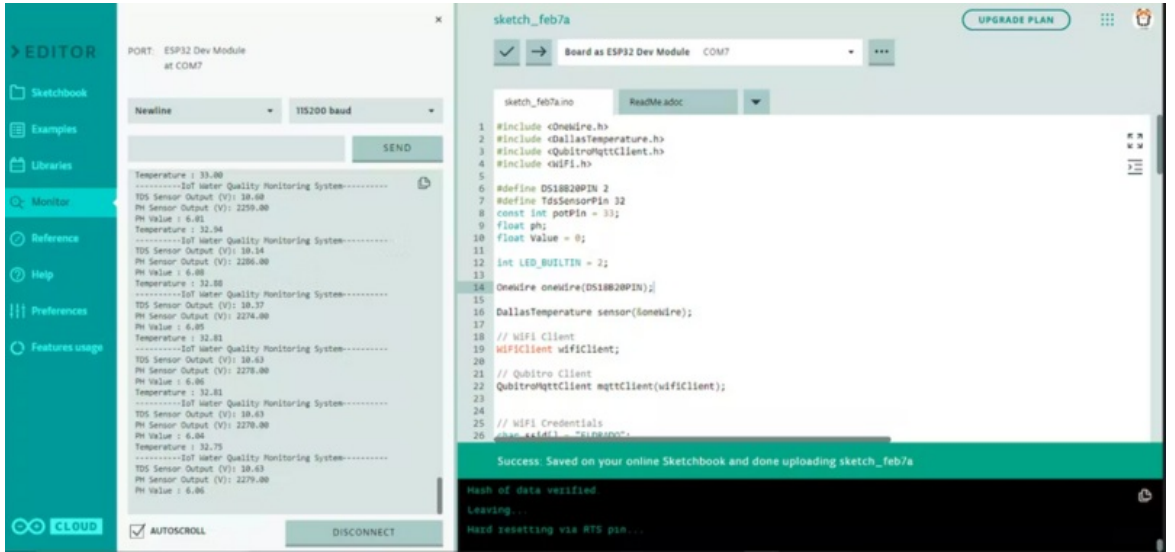

Taille de cet aperçu :800 × 378 [pixels](https://wikifab.org/images/thumb/f/f7/Water_Quality_Monitoring_System_Based_on_IOT_15.PNG/800px-Water_Quality_Monitoring_System_Based_on_IOT_15.PNG).

Fichier [d'origine](https://wikifab.org/images/f/f7/Water_Quality_Monitoring_System_Based_on_IOT_15.PNG) (1 190 × 562 pixels, taille du fichier : 388 Kio, type MIME : image/png) Water\_Quality\_Monitoring\_System\_Based\_on\_IOT\_15

## Historique du fichier

Cliquer sur une date et heure pour voir le fichier tel qu'il était à ce moment-là.

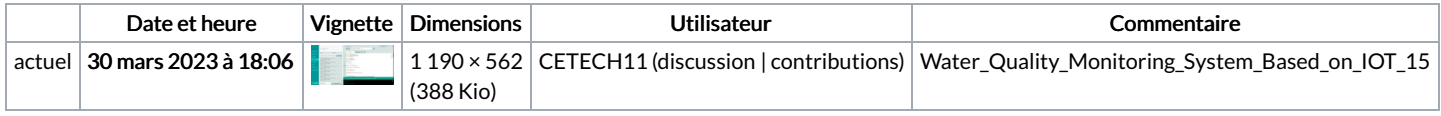

Vous ne pouvez pas remplacer ce fichier.

## Utilisation du fichier

La page suivante utilise ce fichier :

Water Quality [Monitoring](https://wikifab.org/wiki/Water_Quality_Monitoring_System_Based_on_IOT) System Based on IOT

## Métadonnées

Ce fichier contient des informations supplémentaires, probablement ajoutées par l'appareil photo numérique ou le numériseur utilisé pour le créer. Si le fichier a été modifié depuis son état original, certains détails peuvent ne pas refléter entièrement l'image modifiée.

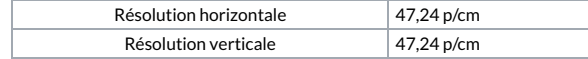